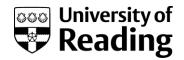

## STUDIO TUTORIAL LOG (Form T.1\*)

| NAME & DATE                                                       | Vervina Henry<br>24/11/2015                                                                                                    | YEAR<br>GROUP                                                                                                    | Year 3                                                                                                    |
|-------------------------------------------------------------------|----------------------------------------------------------------------------------------------------|----------------------------------------------------------------------------------------------------|----------------------------------------------------------------------------------------------------|
| STUDIO TUTOR:                                                     |                                                                                                    | i Shani                                                                                                    |                                                                                                    |
| What did you discuss?                                             | We looked back at our final exhibition work and talked about everyone's work in our group. We also gave each other some advice on how they could improve or develop their work for the next stage.                                                                                                    |                                                                                                    |                                                                                                    |
| What was the advice?  What training or skills acquisition was     | <ul> <li>For my piece, the advice that</li> <li>To make my alter-ego more make her correspond to peo</li> <li>Take photographs of her wit to make it look like she is a raplace to live, places to go,</li> <li>I could develop the photo of looking at my painted portrain herself in a series of mirrors looking at herself, and so on of "Mirror Stage")</li> <li>Perfomance: Have my alterin Japanese-based on one of Japanese); Nagi represents Creates stereotypical vision</li> <li>To use multiple mediums and ways to create</li> </ul> | real, make ple inside the fame real personetc. myself drate, by make, seeing heart and the fame rego perform the fame rego performance rego performance rego performance rego perf | te her known by the public; the studio and outside ily, and in different places on with a family, friends, has ressed as this personating the character see perself looking at herself, to Jacques Lacan theory orm on a stage set, singing ural background (part on cultural background. |
| Aims for next tutorial/crit?                                      | <ul> <li>To make a series of photogr outside in public places (e.g. buses/train, etc)</li> <li>The reflection idea-for the id reflection in mirrors, seeing I herself, and so on.</li> <li>To look more into how artists to make their characters/per</li> </ul>                                                                                                    | ea of the<br>nerself loos<br>s use med                                                                                                    | character seeing her oking at herself, looking at diums and different media                                                                                                    |
| Staff feedback<br>or comments on<br>your notes of<br>the tutorial |                                                                                                    |                                                                                                    |                                                                                                    |

## **Department of Art**

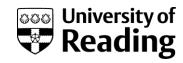